## **ST\_ADRENERGIC**

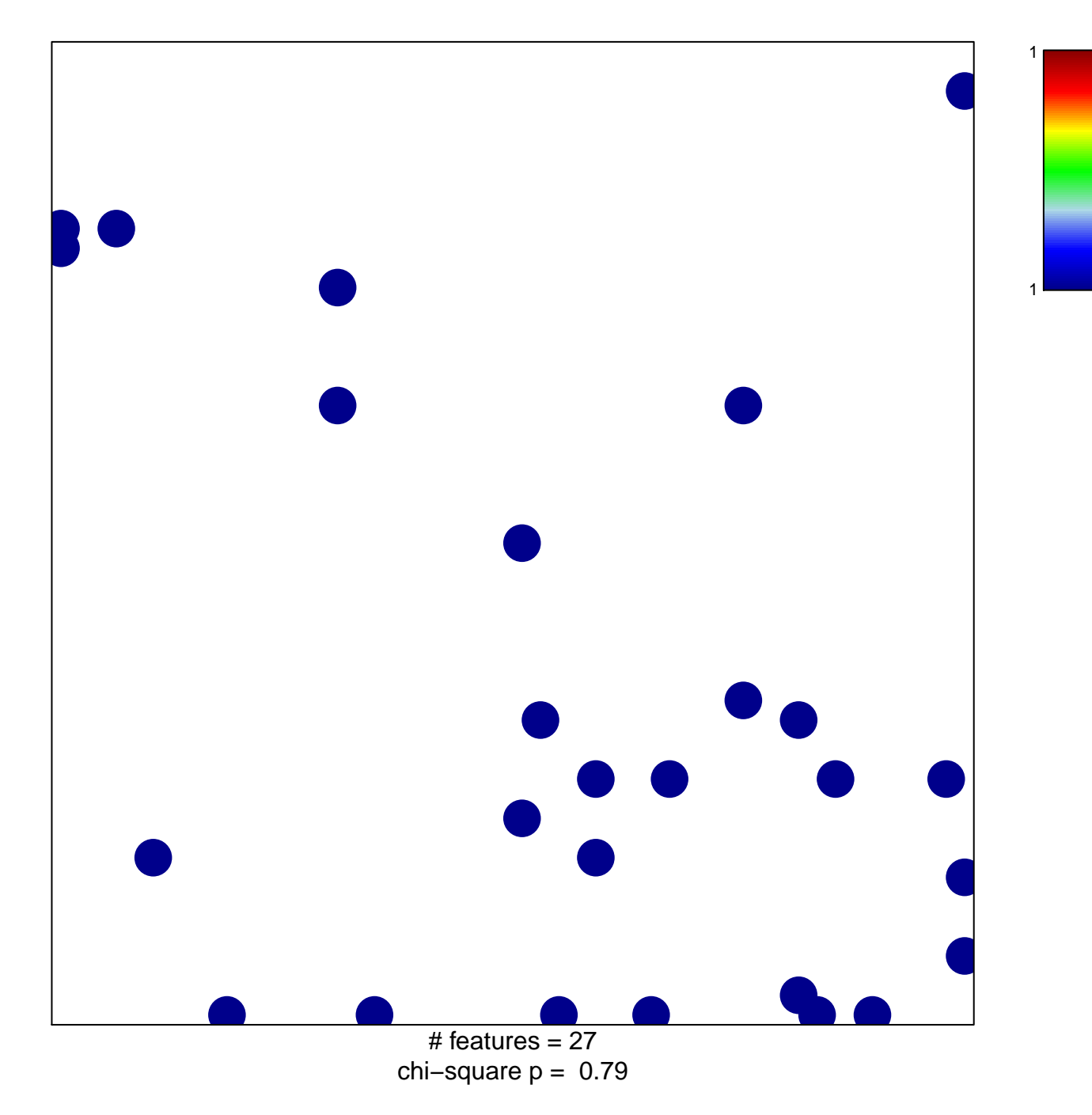

## **ST\_ADRENERGIC**

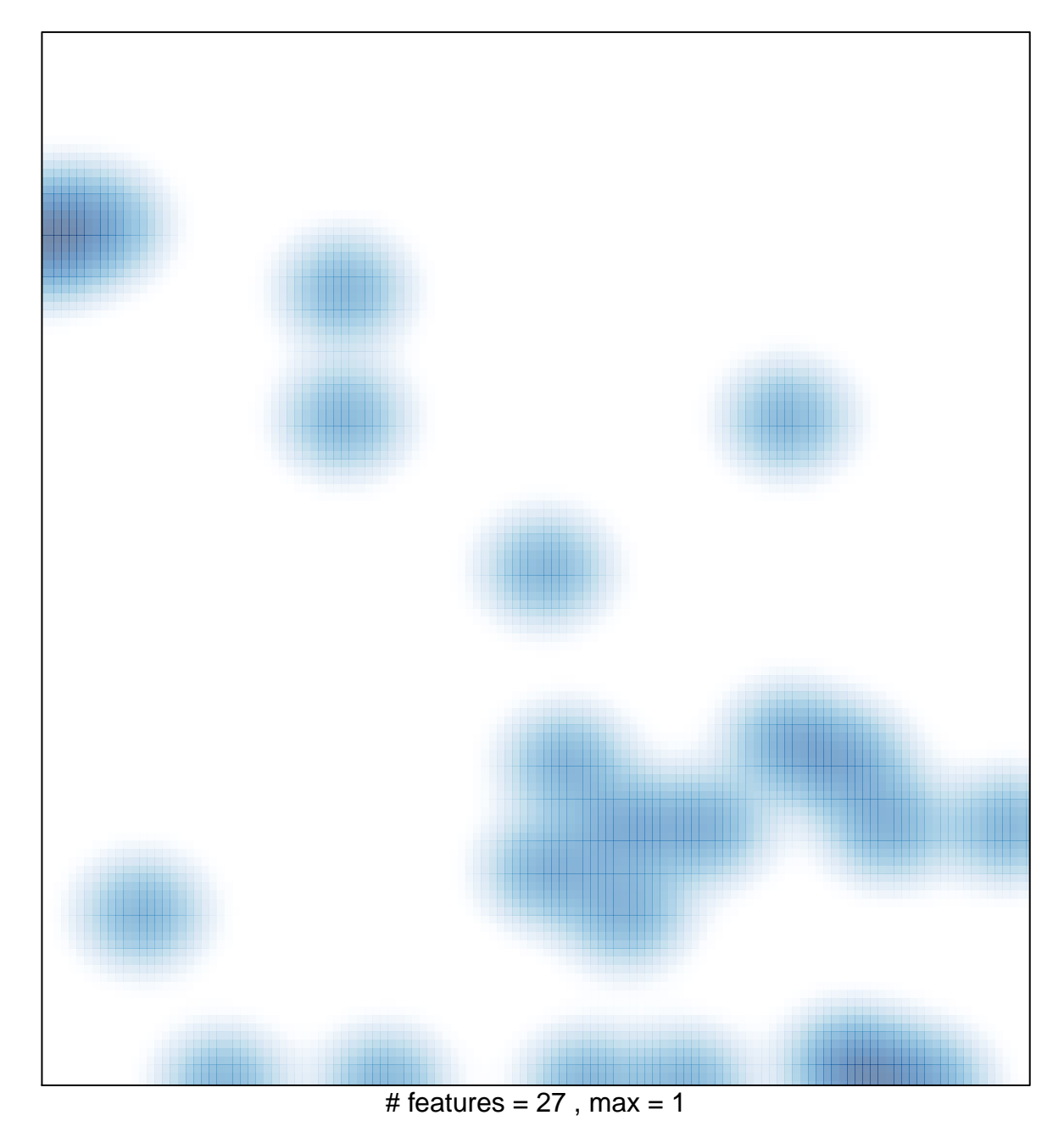